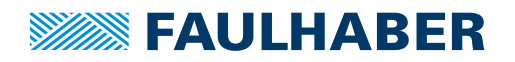

# **Motion Controller**

1-Achsen-Controller mit Mikroschrittbetrieb, USB-Schnittstelle und GPIO

#### Kombinierbar mit: Schrittmotoren

## Serie MCST 3601

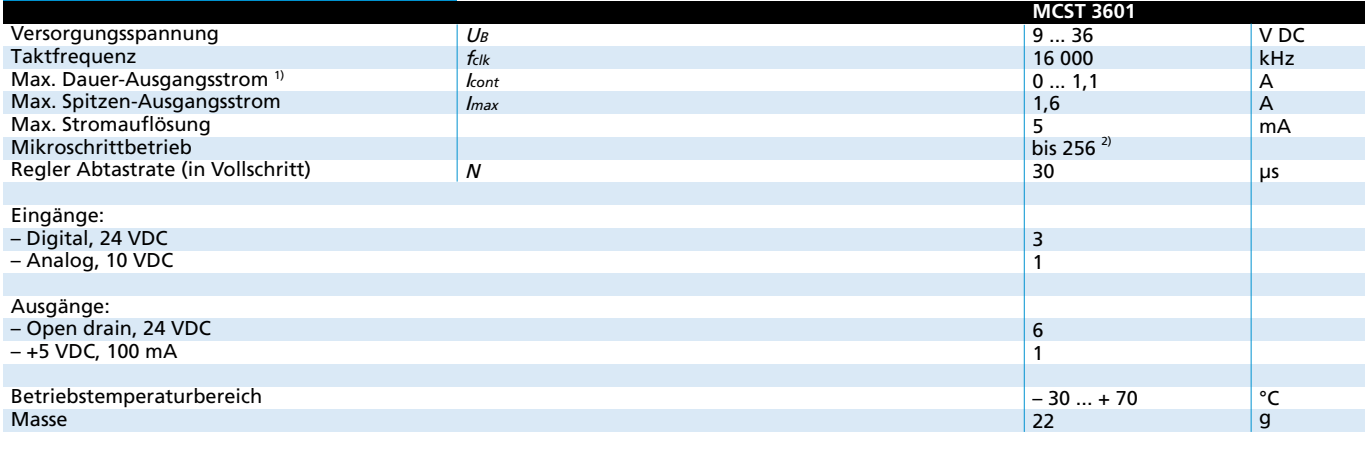

<sup>1)</sup> Bei 22°C Umgebungstemperatur

<sup>2)</sup> Mikroschritte / Vollschritte

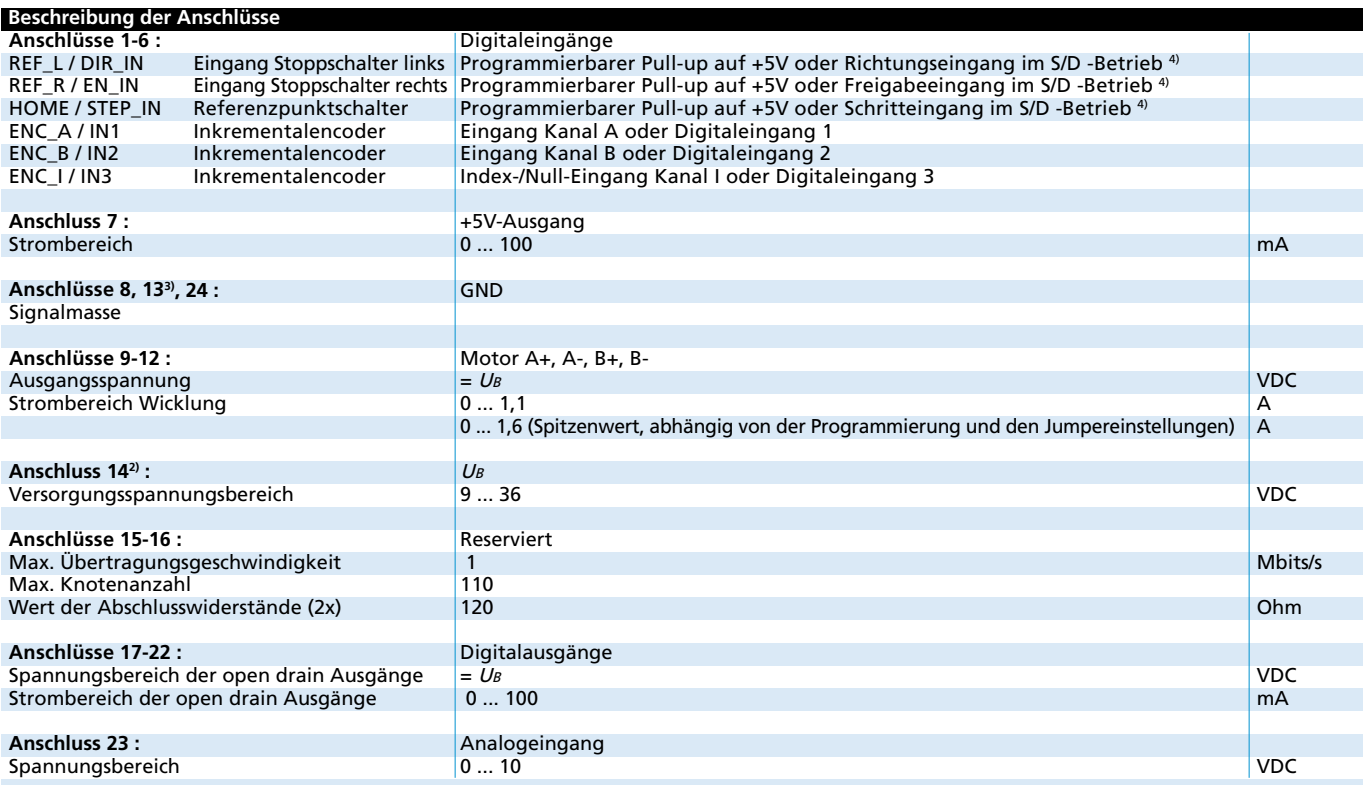

<sup>3)</sup> Bei Vertauschen der Anschlüsse 13 und 14 kann der Controller irreversibel beschädigt werden. 4) S/D = "Step-and-Direction"-Modus (Direktantriebs-Modus mit Schritt- und Richtungssteuerung).

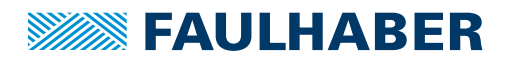

#### **Beschreibung der Anschlüsse Besonderheiten**

Der MCST3601 ist ein Motion Controller für Schrittmotoren, der in erster Linie zur Verwendung als Entwicklungsumgebung vorgesehen ist.

Aufgrund mehrerer wählbarer Strombereiche kann er alle Schrittmotoren ansteuern.

Der jeweilige Bereich muss manuell über Jumper ausgewählt und mit der Software TMCL-IDE programmiert werden.

Der Controller ist über USB voll programmierbar. Insgesamt 7 Ein- und 4 Ausgänge ermöglichen dabei eine umfangreiche Interaktion mit externen Komponenten.

Durch entsprechende Programmierung kann der Controller im Vollschritt- oder Mikroschrittmodus mit bis zu 256 Schritten betrieben werden.

Darüber hinaus verfügt der MCST3601 über Schraubklemmen für eine schnelle Verdrahtung, und einen Molex Steckverbinder, der mit den für Schrittmotoren angebotenen Standard-Kabellösungen kompatibel ist.

#### **Zubehör**

Der MCST3601 wird mit einem USB-Kabel und vier Abstandshalter ausgeliefert.

Bei der Steuerung mehrerer Achsen ist eine Steuerung pro Achse erforderlich, es besteht jedoch eine Möglichkeit, die verschiedenen Achsen zu koordinieren, indem der MCST3601 als "Master" und bis zu zwei weitere Boards als "Slaves" verwendet werden. Die Slave-Boards werden anschließend vom Master-Board als Schritt- und Richtungssteuerungen angesprochen. Der MCST3601 kann außerdem in eine dieser Schritt- und Richtungssteuerungen umgewandelt werden.

Der MCST3601 kann ein externes Eingangssignal lesen und aufbereiten, welches von einem Sensor oder Inkrementalgeber übermittelt wird. Dies ist vor allem dann sehr nützlich, wenn vor dem Starten der Bewegung eine Homing-Funktion durchgeführt werden muss, bei der ein Motor vor dem Starten eine Referenzposition anfährt.

Zu beachten ist, dass diese Funktion nicht wie ein geschlossener Regelkreis arbeitet.

### **Maßzeichnung und Anschlussinformation MCST 3601**

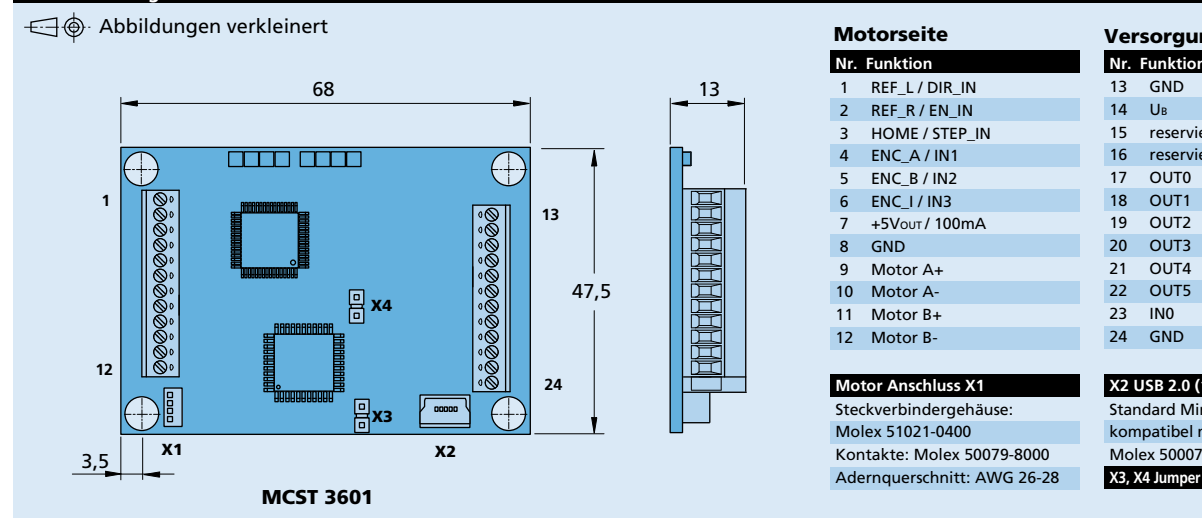

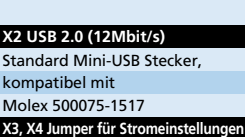

Versorgungsseite

13 GND 14 UB 15 reserviert 16 reserviert 17 OUT0 18 OUT1 19 OUT2 20 OUT3  $21$   $\Omega$ UT4 22 OUT5 23 IN0 24 GND

**Edition 2022 Jun. 10** Angaben zu Lebensdauer sowie weitere technische Erläuterungen<br>siehe "Technische Informationen".